## Fiche de sortie: Essayer de son mieux

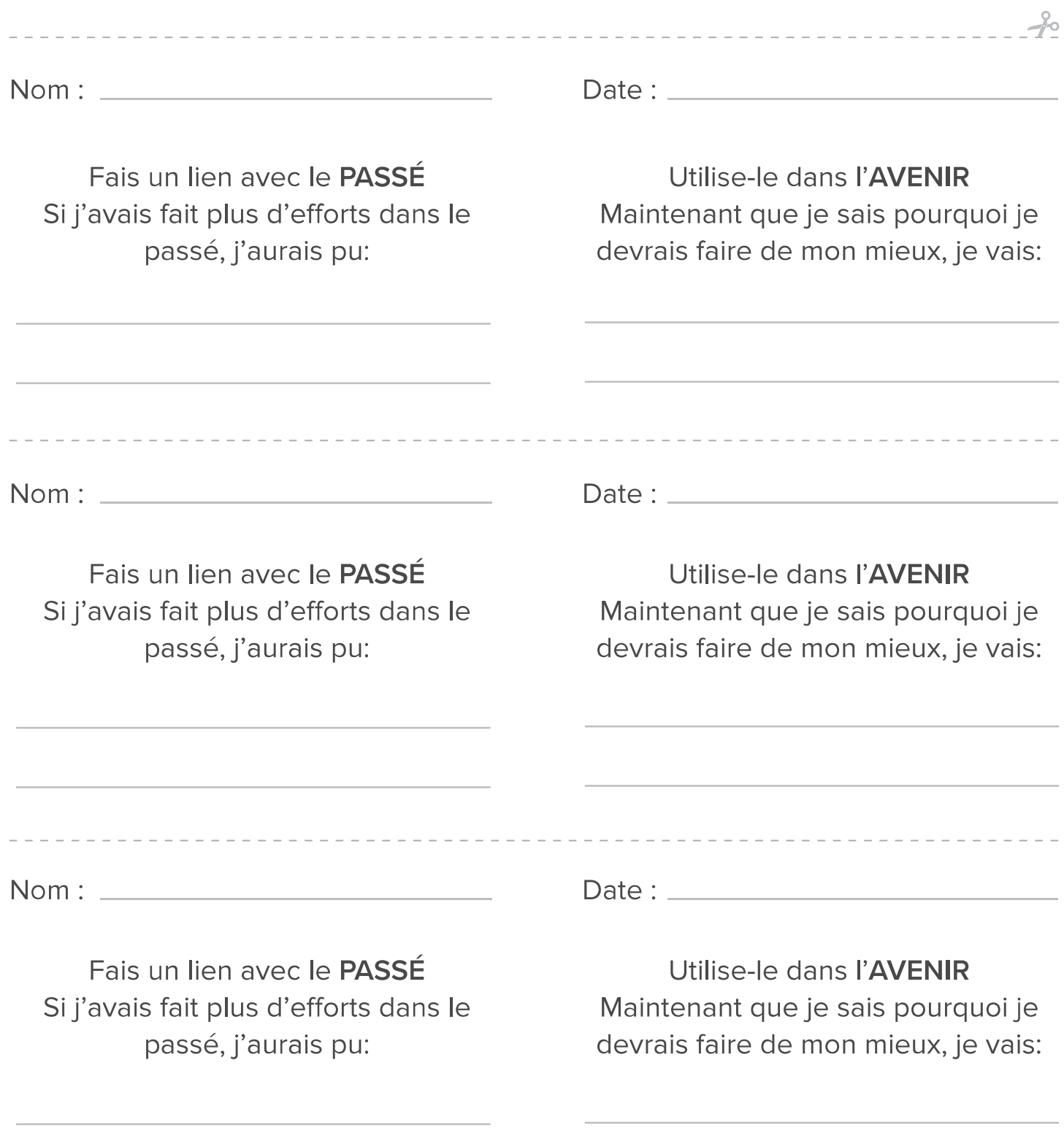